## **Using SB-MHITS care plan**

*Clinical Assessment* is the first note you will fill out for a patient in SB-MHITS. If the patient is not a new patient, you'll use the *Clinical Assessment* template for the first visit you enter into MHITS, even if that visit is technically a follow-up visit.

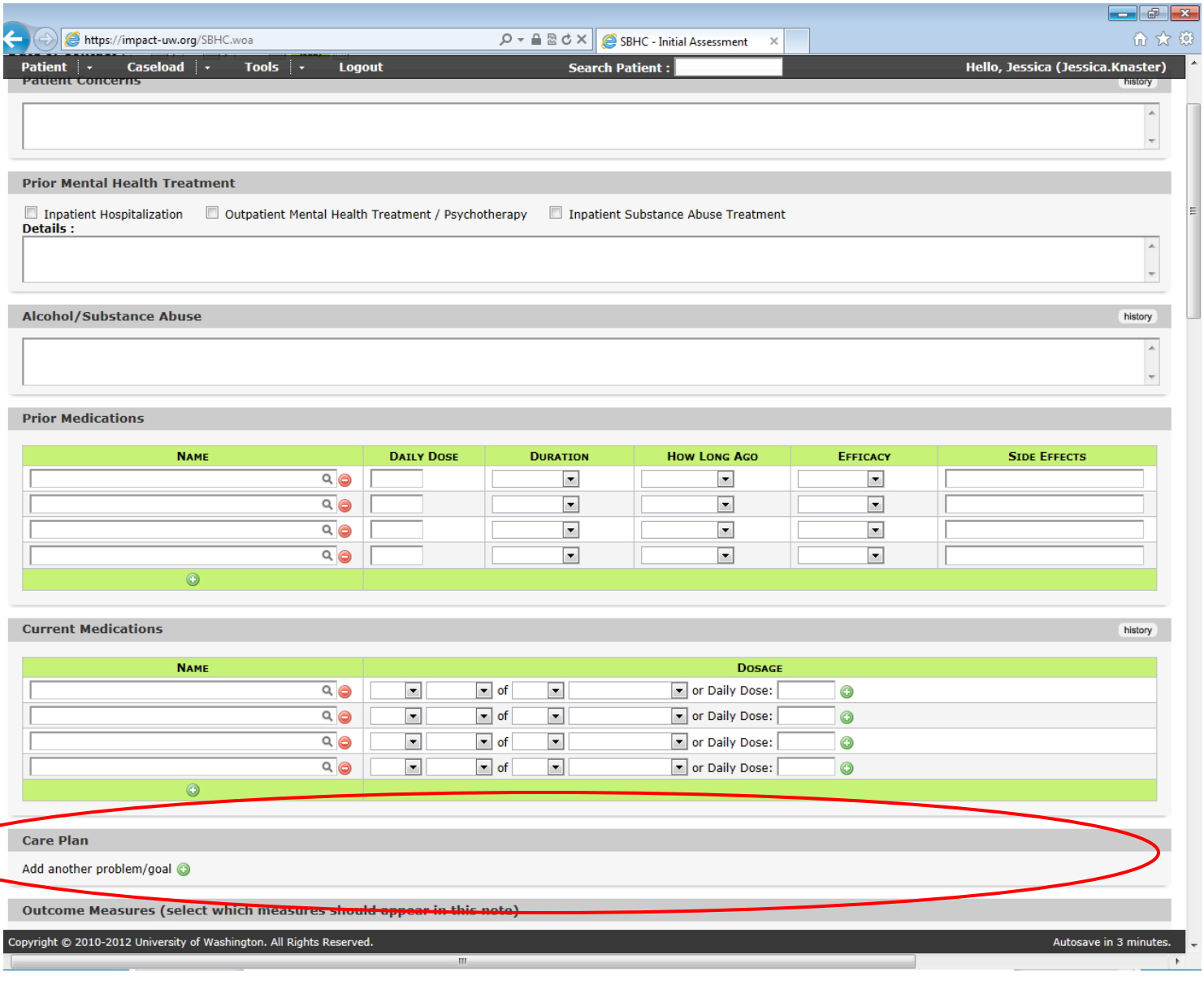

Under Care plan, click the green plus sign to enter the first problem category. You can also wait to enter Care Plan problems until the follow-up note.

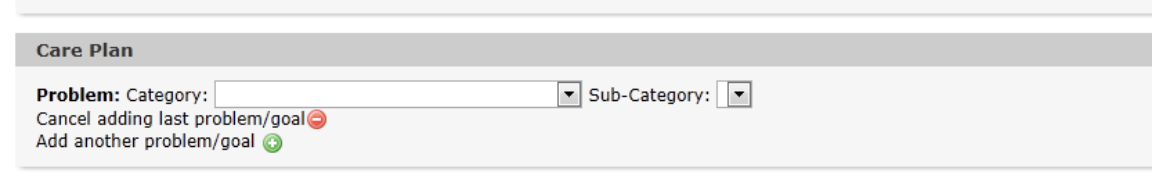

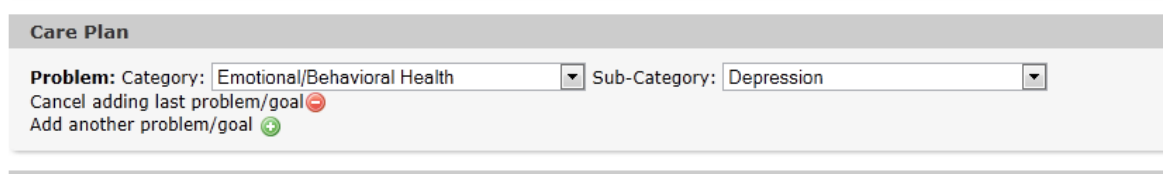

Use the green + sign to enter additional problems as appropriate. In this example, we will select one problem that we will measure with the PHQ9 and one problem we will measure with a custom 0-10 scale.

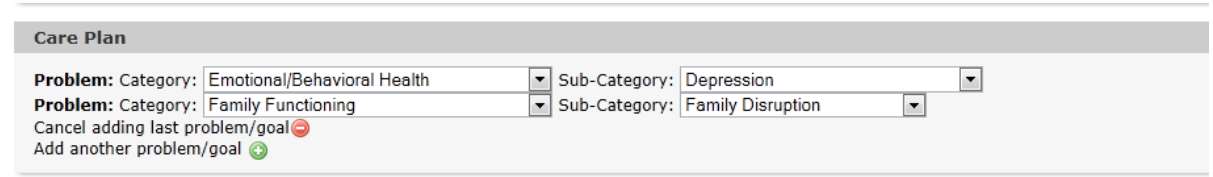

Directly below the care plan section is the outcome measures section. The screening tools selected by default are the PHQ9, the GAD7, and the SDQ conduct and attention subscales. This is the initial battery that new patients should receive. If you suspect other issues, you'll select the appropriate tools to assess those domains. For existing patients, if you already have a diagnosis, you can just select the tool that is most appropriate for symptom monitoring. The scales you select will appear below.

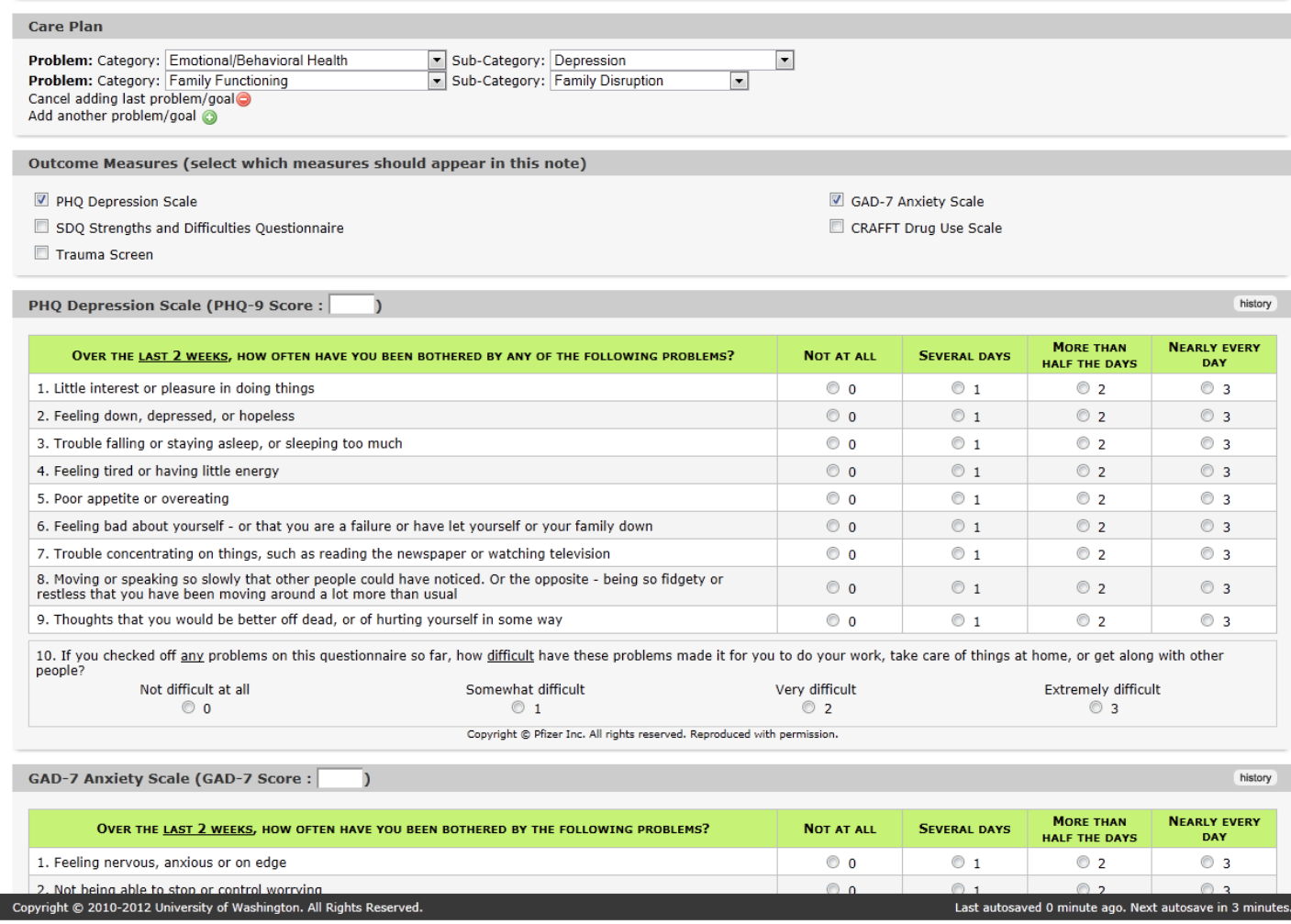

Fill out the tools you have selected. Complete your note and click save.

At the next visit and all subsequent visits, you'll enter a follow-up note. If you have added one or more problems in the Clinical Assessment, you will automatically be prompted to fill out a more detailed care plan in the follow-up note:

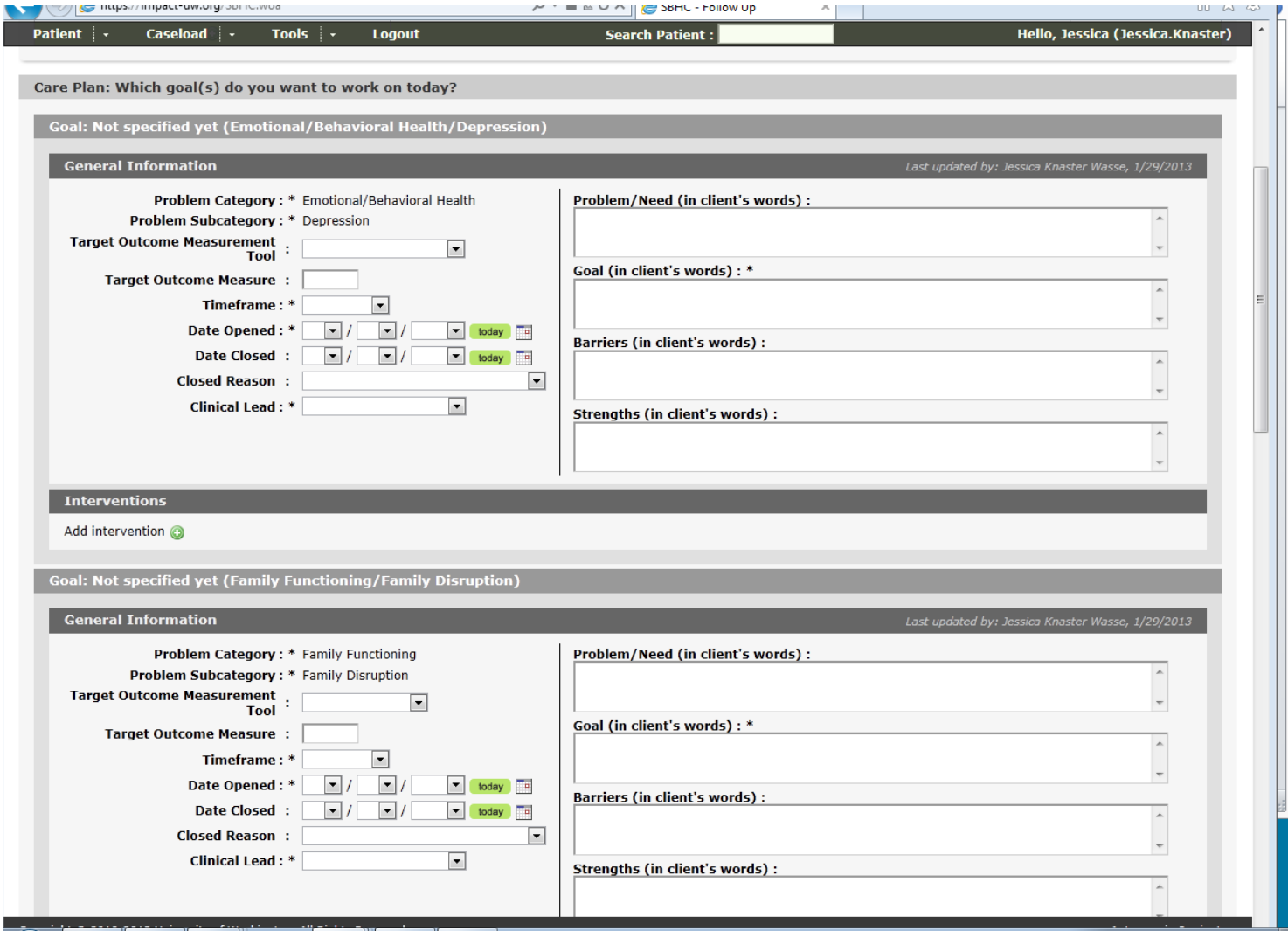

For each problem, you'll fill out the measurement tool, your target # to reach, timeframe, date opened, and more detail about the problem, goal, barriers, and strengths, ideally in the client's words. For our depression problem, the target populates automatically to the cutoff score for that measure.

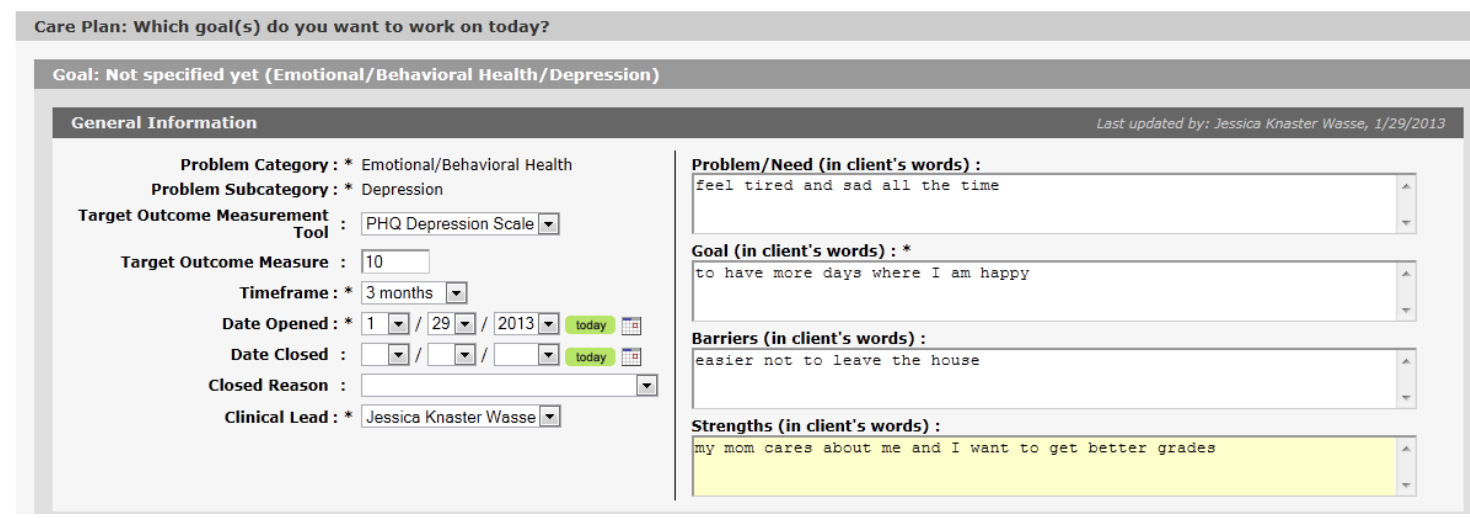

The tool you've selected, in this case the PHQ9, will pop up directly below your problem information. Even though you entered a PHQ9 at the initial assessment, the graph will be blank at this time because the care plan only graph results on or before the date the problem was opened.

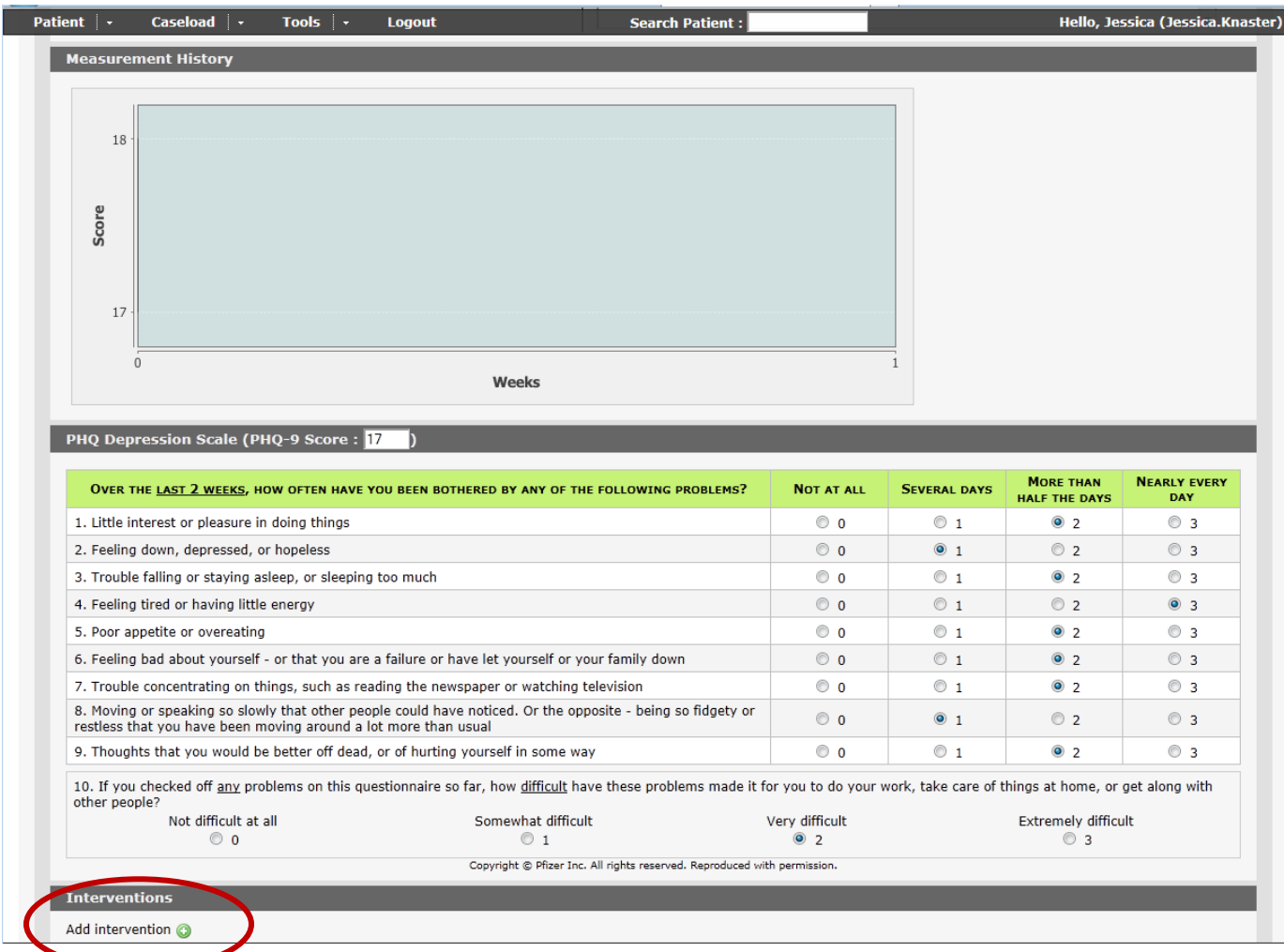

You can then add an intervention for each problem by clicking the green plus sign in the intervention section.

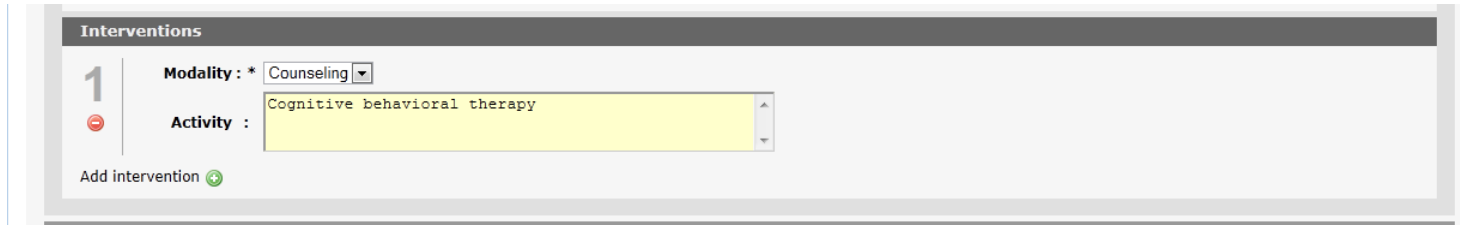

Then fill out the details for the problem. In this example we'll use a 0-10 scale where 10 is worst and 0 is best. The scale will pop up below the problem detail and the chart will be blank, because you have not entered any scores yet.

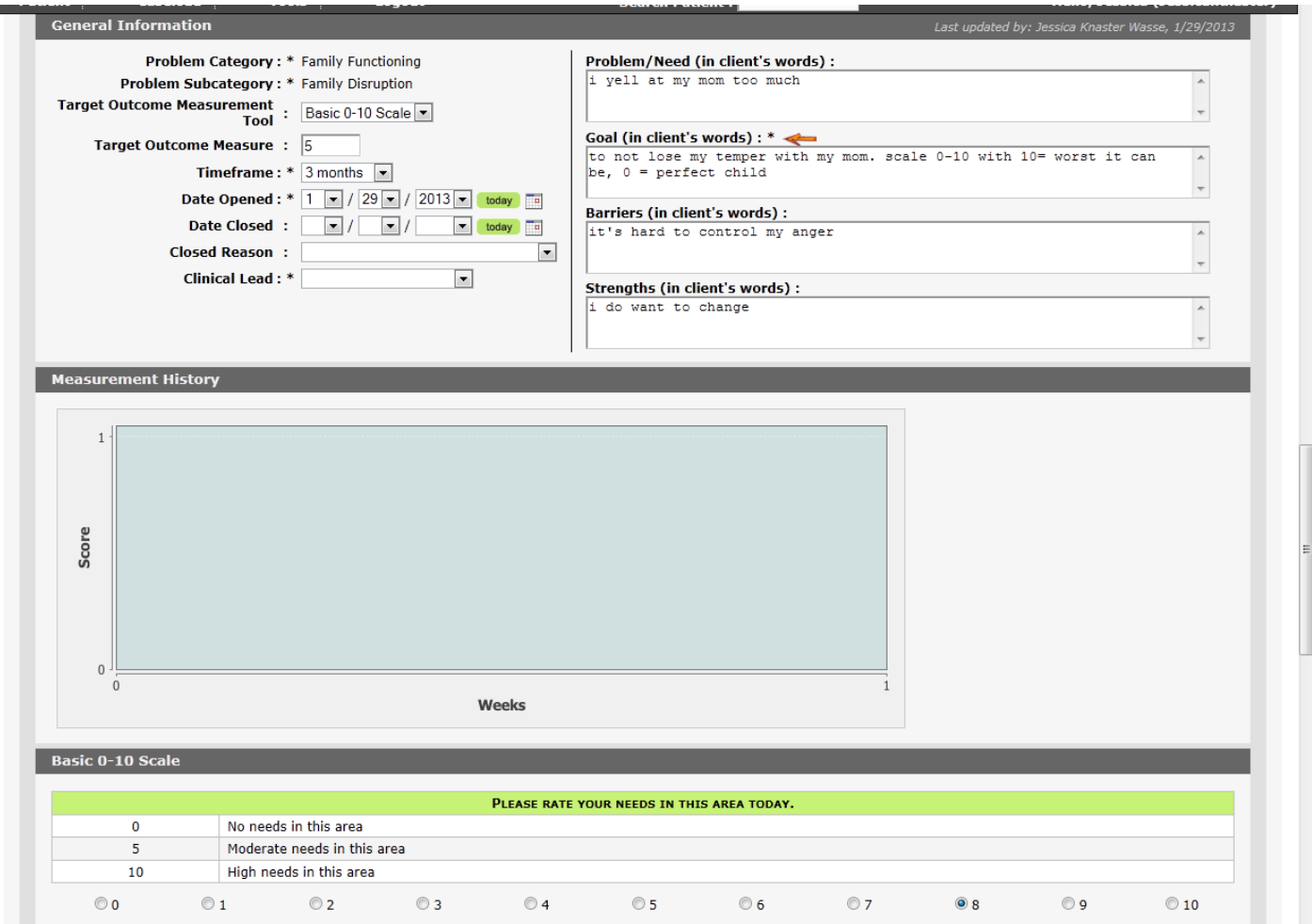

## Add an intervention for this problem by clicking the green + sign.

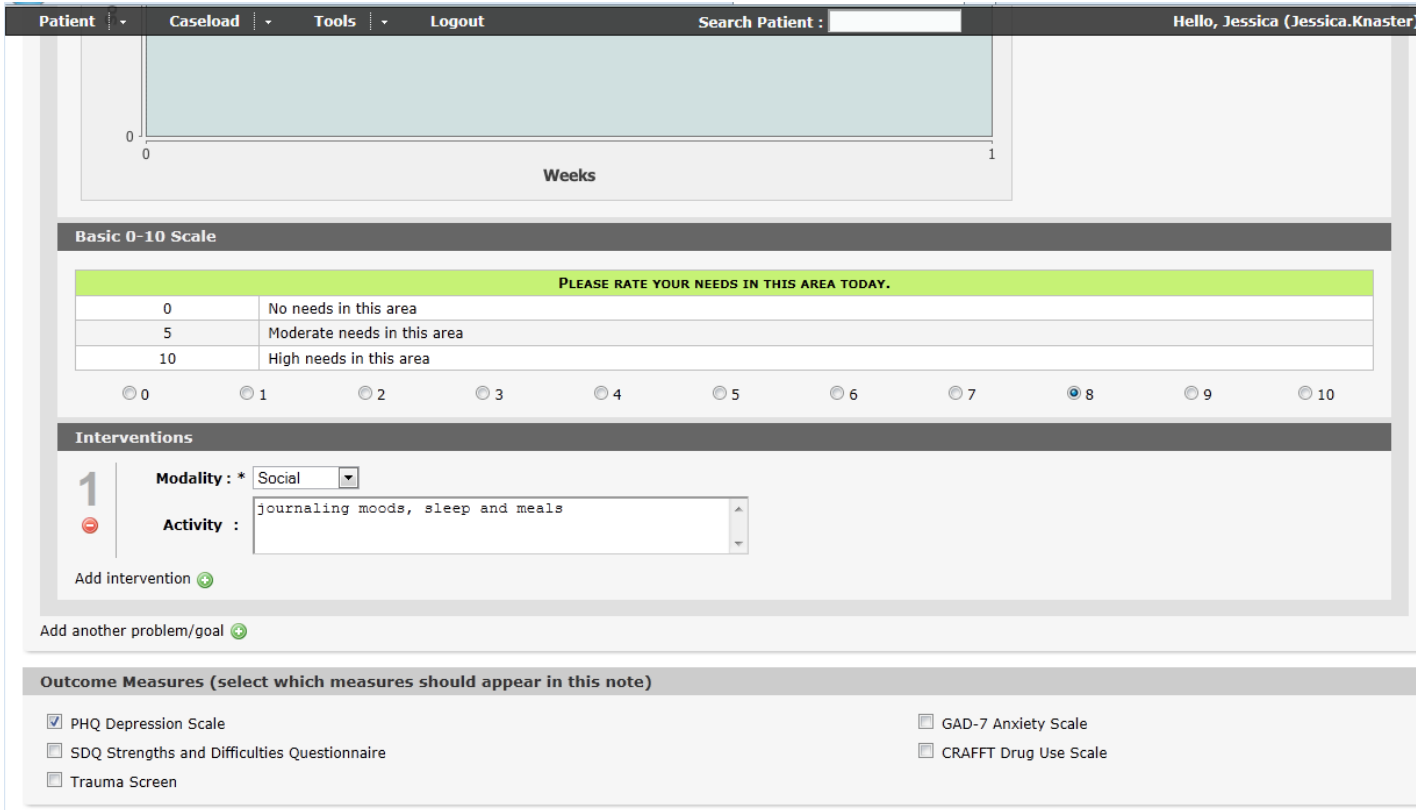

In the outcome measures box, the PHQ9 is automatically checked because we chose it as our outcome measure in the care plan. You can check additional tools if you'd like and they will appear below.

Finish your note and click add.

Over the course of your 2 sessions you have now entered 2 PHQ9s and 1 custom scale. We'll need 2 data points on the custom scale before we can see it on the care plan graph, but you can now see PHQ9 progress in the treatment history view. (You can't see the first Phq9 in the care plan view becaue the PHq9 you did at the initial assessment predates the problem opening date)

On the patient menu, select treatment history.

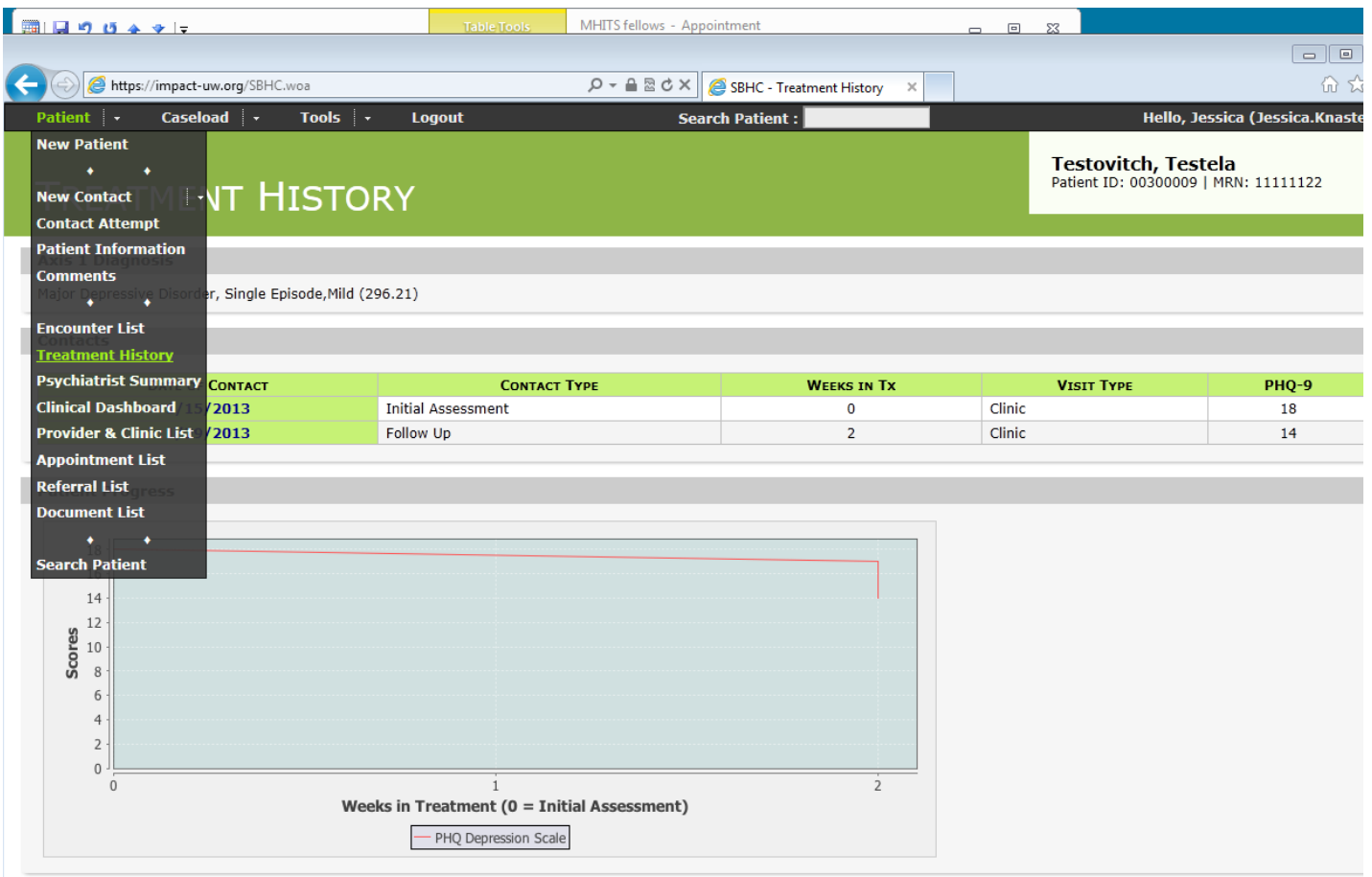

At your 3<sup>rd</sup> visit, you'll enter another follow-up note. The care plan is minimized by default, you'll want to expand both problems and enter your scores for that day.

![](_page_6_Picture_8.jpeg)

In our example, we enter a PHQ9 for the depression problem and a 0-10 for the family functioning problem.

![](_page_7_Figure_0.jpeg)

![](_page_8_Picture_17.jpeg)

Finish your note (or finish the required fields) and click save.

Voila- your progress is now mapped on your care plan graphs. You can view the care plan graphs in two places- the dashboard, or in the most recent follow up note.

![](_page_9_Picture_26.jpeg)

Measurement History

![](_page_9_Figure_2.jpeg)

## PHQ Depression Scale (PHQ-9 Score: 18, Severe depressive symptoms)

Last updated by: Jessica Knaster Wasse, 1/30/2013

| OVER THE LAST 2 WEEKS, HOW OFTEN HAVE YOU BEEN BOTHERED BY ANY OF THE FOLLOWING PROBLEMS?                                                                                      |                                                                                                    | <b>NOT AT ALL</b> | <b>SEVERAL DAYS</b> | <b>MORE THAN</b><br><b>HALF THE DAYS</b> | <b>NEARLY EVERY</b><br><b>DAY</b> |
|----------------------------------------------------------------------------------------------------|----------------------------------------------------------------------------------------------------|-------------------|---------------------|------------------------------------------|-----------------------------------|
| 1. Little interest or pleasure in doing things                                                                                                    |                                                                                                    | $\circ$ 0         | $\odot$ 1           | $\bullet$ 2                              | $\odot$ 3                         |
| 2. Feeling down, depressed, or hopeless                                                                                                    |                                                                                                    | $\circ$ 0         | $\odot$ 1           | $\odot$ 2                                | $\odot$ 3                         |
| 3. Trouble falling or staying asleep, or sleeping too much                                                                                                    |                                                                                                    | $\circ$ $\circ$   | $\odot$ 1           | $\odot$ 2                                | $\odot$ 3                         |
| 4. Feeling tired or having little energy                                                                                                    |                                                                                                    | $\circ$ 0         | $\odot$ 1           | $\odot$ 2                                | $\odot$ 3                         |
| 5. Poor appetite or overeating                                                                                                    |                                                                                                    | $\circ$ 0         | $\odot$ 1           | $\odot$ 2                                | $\bullet$ 3                       |
| 6. Feeling bad about yourself - or that you are a failure or have let yourself or your family down                                                                             |                                                                                                    | $\circ$ 0         | $\odot$ 1           | $\odot$ 2                                | $\odot$ 3                         |
| 7. Trouble concentrating on things, such as reading the newspaper or watching television                                                                                       |                                                                                                    | $\circ$ $\circ$   | $\bullet$ 1         | $\odot$ 2                                | $\odot$ 3                         |
| 8. Moving or speaking so slowly that other people could have noticed. Or the opposite - being so fidgety or<br>restless that you have been moving around a lot more than usual |                                                                                                    | $\bullet$ 0       | $\odot$ 1           | $\odot$ 2                                | $\odot$ 3                         |
| 9. Thoughts that you would be better off dead, or of hurting yourself in some way                                                                                              |                                                                                                    | $\circ$ 0         | $\bullet$ 1         | $\odot$ 2                                | $\odot$ 3                         |
| other people?                                                                                                    | 10. If you checked off any problems on this questionnaire so far, how difficult have these problems made it for you to do your work, take care of things at home, or get along with |                   |                     |                                          |                                   |
| Not difficult at all                                                                                                    | Somewhat difficult                                                                                                    | Very difficult    | Extremely difficult |                                          |                                   |
| $\circ$ 0                                                                                                    | $\odot$ 1                                                                                                    | $\odot$ 2         |                     | $\odot$ 3                                |                                   |
|                                                                                                    | Copyright @ Pfizer Inc. All rights reserved. Reproduced with permission.                                                                                                    |                   |                     |                                          |                                   |